# SÉPARATEURS AWK

#!/usr/bin/awk -f

print "Hello, world!" BEGIN { FS="[^a-zA-Z]+")  ${for (i=1; i<=NF; i++)}$ 

words[tolower(\$i)]++

END ( for (i in words) print i. words[i]

#### TANQUEREL Médérick / ODDON Loïc

Jeudi 28 Janvier 2021

# SOMMAIRE

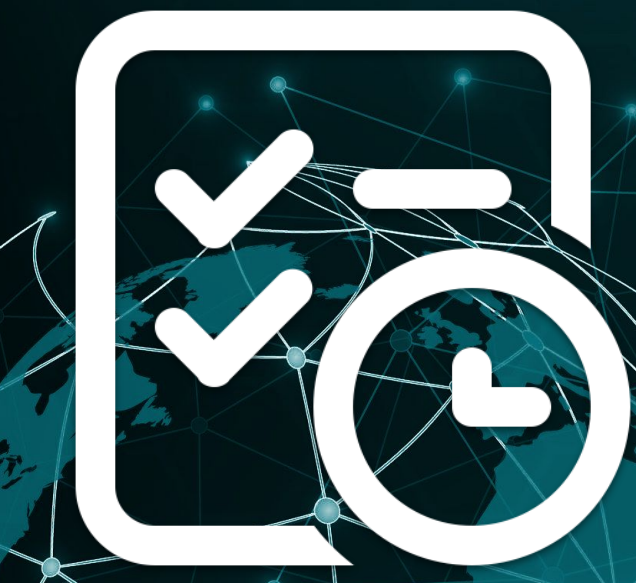

- Qu'est-ce qu'un séparateur AWK ?

II - Quels sont les différents types de séparateurs et exemples d'utilisation

III - Conclusion

## Qu'est-ce qu'un séparateur AWK ?

Fonctionnement AWK : Divise les données en entrée en enregistrements puis en champs à l'aide de séparateurs.

*Exemple :*

**> Entrée :**

**Ceci est une phrase Ceci est une autre phrase**

**> Champs 4 :**

**phrase**

**autre**

#### **> Enregistrement 1 :**

**Ceci est une phrase**

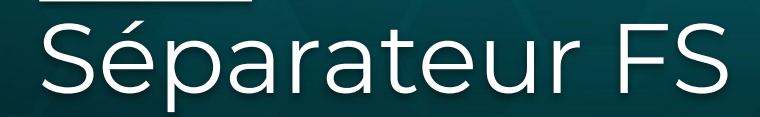

FS (Field Separator) : Le séparateur FS est utilisée pour définir le séparateur de champ d'entrée. Valeur par défaut = " " *awk -F"-"* change le séparateur par un "-"

*Exemple :*

**> Entrée :**

**echo "a-b-c-**

**d-e-f" | awk 'BEGIN {FS="-"} {print \$2}'**

**> Sortie :**

**b e**

# Séparateur RS

RS (Record Separator) : Séparateur des enregistrements d'entrées Valeur par défaut = "\n"

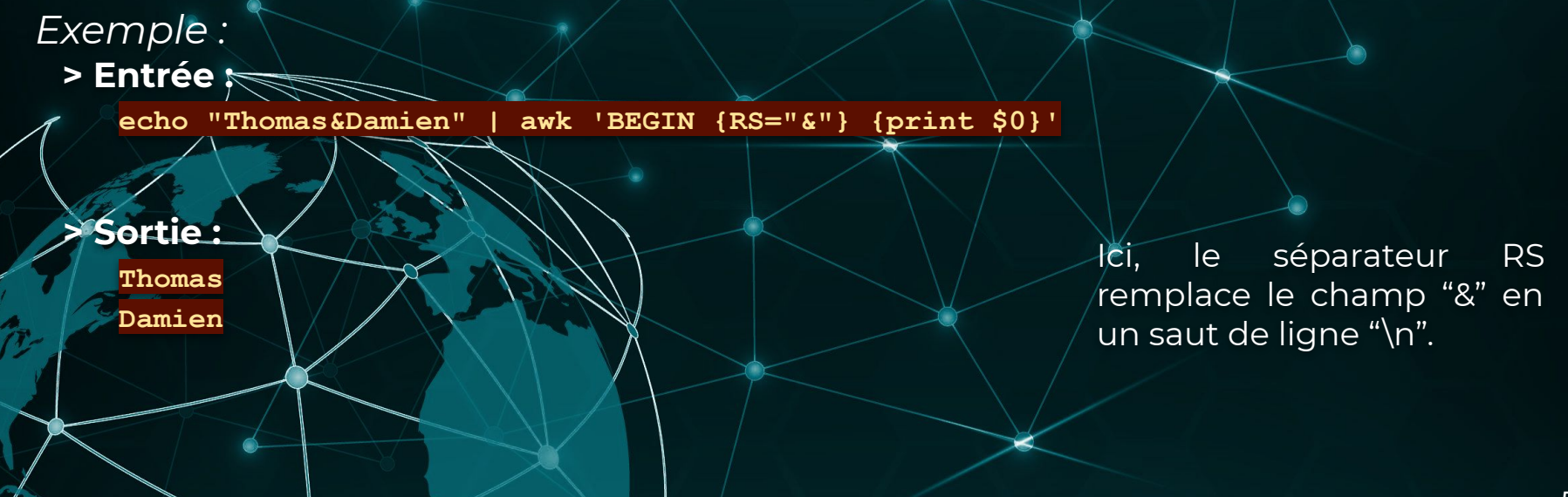

### Séparateur OFS

OFS (Output Field Separator) : Séparateur des champ en sortie. Valeur par défaut = " ", un simple espace

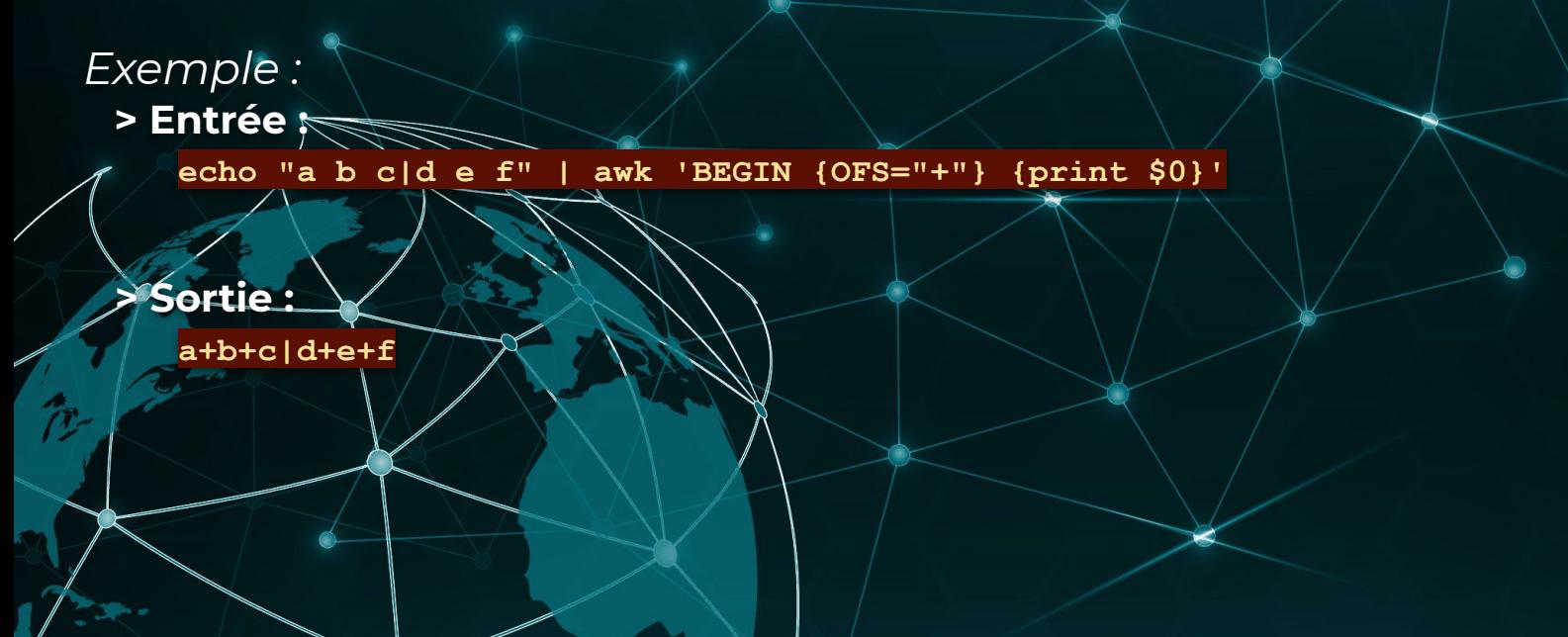

### Séparateur ORS

ORS (Output Record Separator) : Séparateur des enregistrements de

sorties.

Valeur par défaut = "*\n*"

**> Entrée :**

*Exemple :*

**echo "A B**

**C D" | awk 'BEGIN {ORS="+"} {print \$0}'**

**> Sortie :**

**A B + C D**

#### Séparateur SUBSEP

SUBSEP : Séparateur lors de la concaténation d'index pour les tableaux multidimensionnel. Valeur par défaut = "\034".

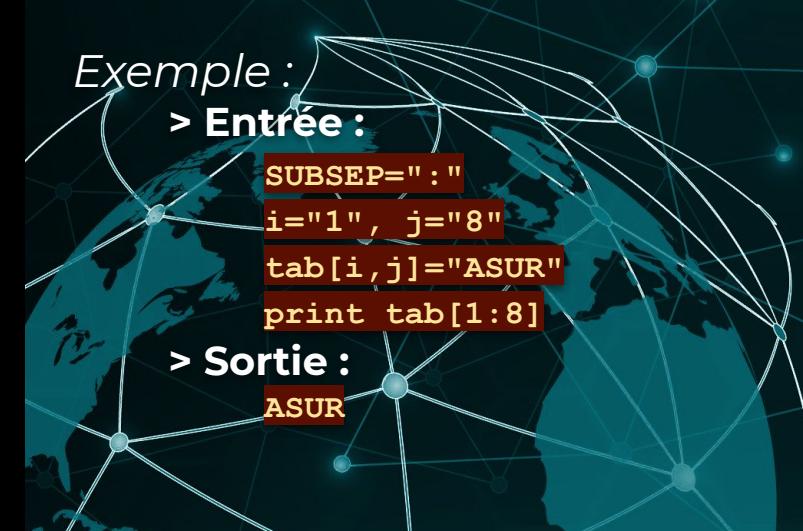

# CONCLUSION

#### *Exemple d'utilisation FS et OFS :*  **> Entrée : echo "Thomas - 29 ans Damien - 30 ans Mathieu - 25 ans" | awk 'BEGIN {FS="-"} {OFS="est âgé de"} {print \$0}' > Sortie : Thomas est âgé de 29 ans Damien est âgé de 30 ans Mathieu est âgé de 25 ans**

# CONCLUSION

#### *Exemple d'utilisation RS et ORS :*  **> Entrée :**

**echo "Thomas est dans la voiture avec Damien" |**

**awk 'BEGIN {RS=" est dans la voiture avec "; ORS="\n"} {print \$0}'**

#### **> Sortie :**

**Thomas**

**Damien**